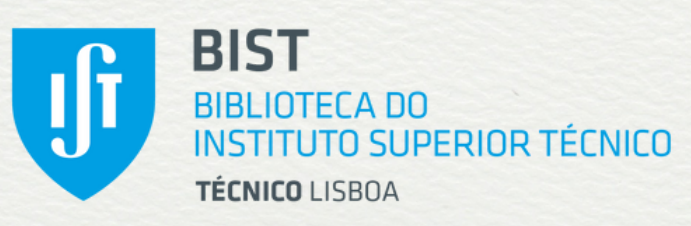

**TÉCNICO**<br>LISBOA

**Boa Prática** 

2019

Reconhecida Educação Superior

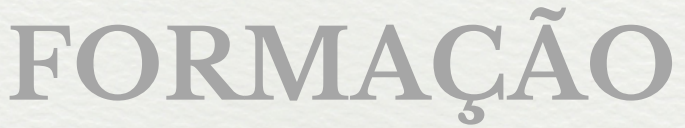

# **Mendeley revisitado descubra o novo** Mendeley Reference Manager **22 de novembro de 2023 (quarta-feira) | 15h30 ― 17h00 online (via Zoom meeting) 23 de novembro de 2023 (quinta-feira) | 10h00 ― 11h30**

## **Público-alvo**

Estudantes do 2.º e 3.º ciclos (mas com inscrições abertas a qualquer pessoa interessada)

# **Objetivos**

- Conhecer as principais funcionalidades do novo *Mendeley Reference Manager*
- Utilizar este programa como ferramenta de apoio ao estudo/investigação

## **Conteúdos**

- 1. criar e gerir uma coleção de referências no Mendeley
- 2. o novo *Mendeley Reference Manager*
	- 2.1 Notebook
	- 2.2 Mendeley Cite
- 3. gerar citações e referências bibliográficas
	- 3.1 em Microsoft Word
	- 3.2 em LaTeX (programa Overleaf)

#### **Obs.**

**O conteúdo das sessões de 22 e 23 de novembro é idêntico, devendo cada interessado optar pela inscrição no turno da tarde (dia 22) ou da manhã (dia 23)**

Sessão de formação em língua portuguesa